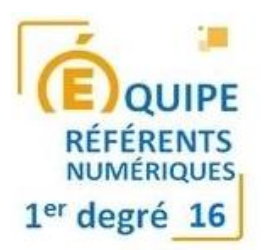

## **Cahier des charges équipement de visualisation collective dans le 1er degré Janvier 2023**

L'équipement de visualisation collective est composé d'un vidéoprojecteur, d'un tableau blanc mat, d'une paire d'enceintes adaptée à une classe de 20 à 30 élèves et d'un boitier déporté permettant au minimum les branchements audio et vidéo.

Il faudra relier ce système à un ordinateur rapide compatible

Plusieurs configurations possibles pour avoir de l'interactivité :

- Vidéoprojecteur interactif au stylet + un tableau blanc **mat** parfaitement droit.
- Vidéoprojecteur interactif au doigt (ce vidéoprojecteur est doté d'un module fixé au tableau permettant une interactivité au doig)
- Vidéoprojecteur simple + un tableau blanc tactile au doigt.
- Ecran numérique interactif (ENI de 65" à 75" pour la classe ou 55" pour un coin atelier)

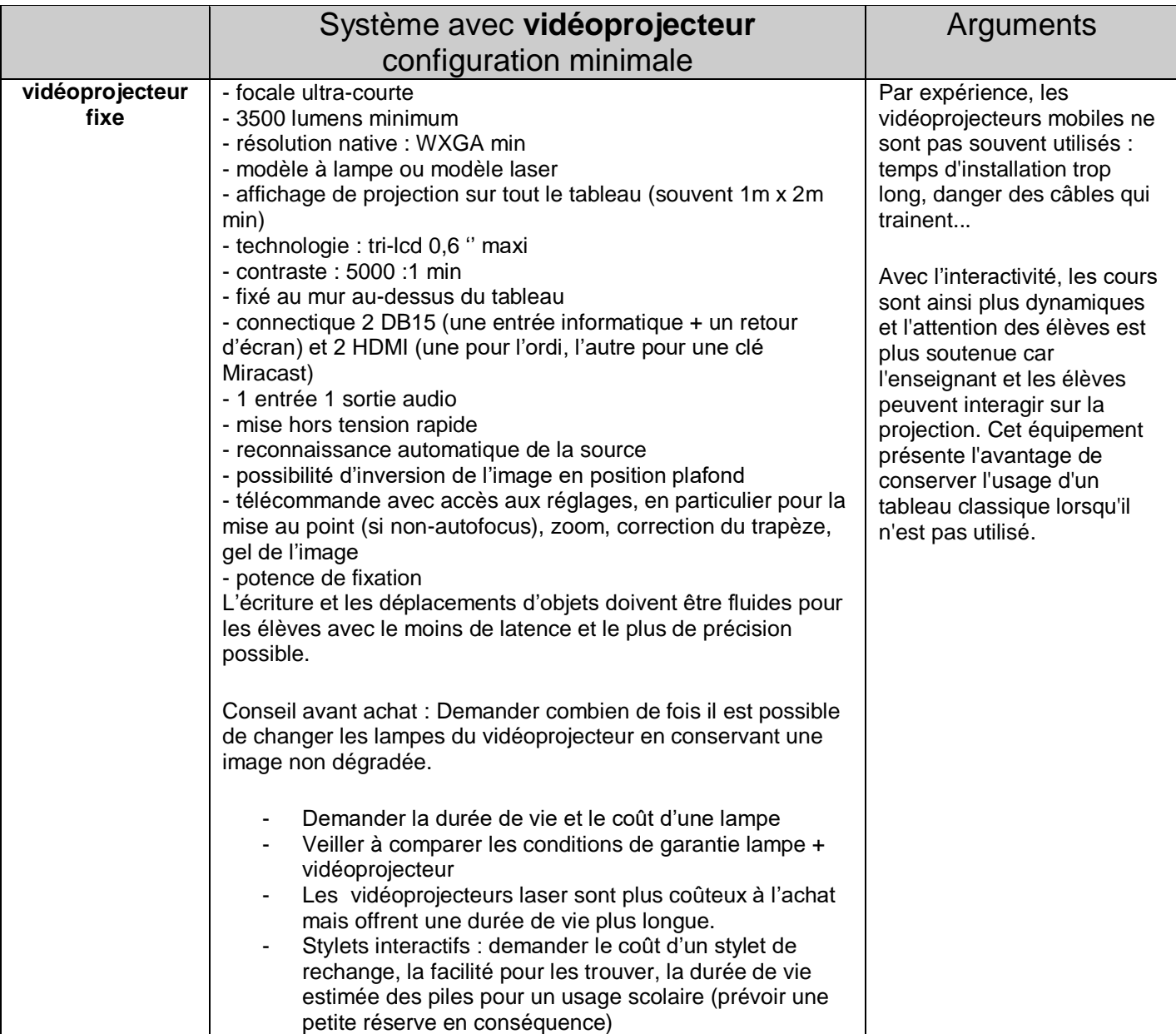

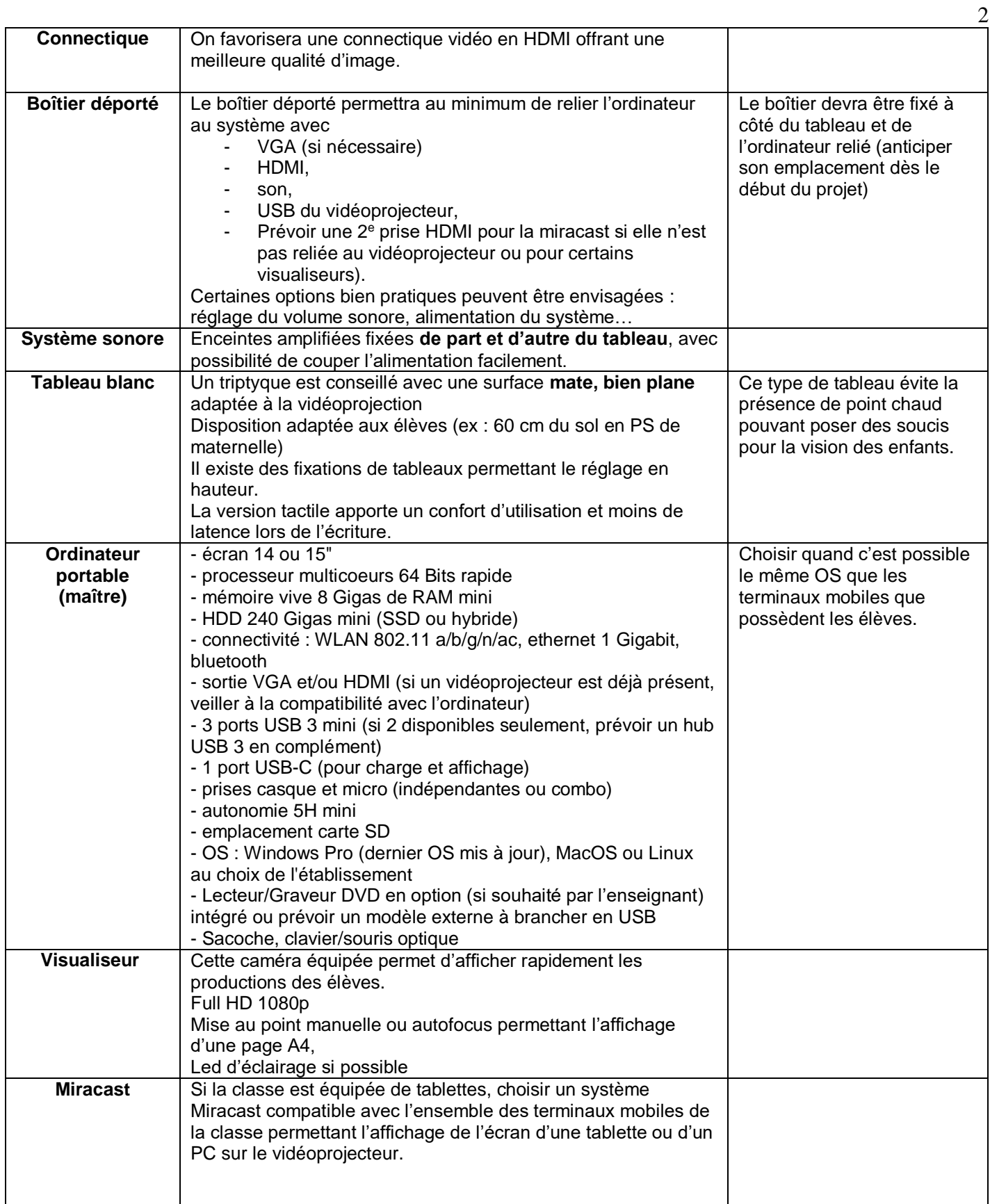

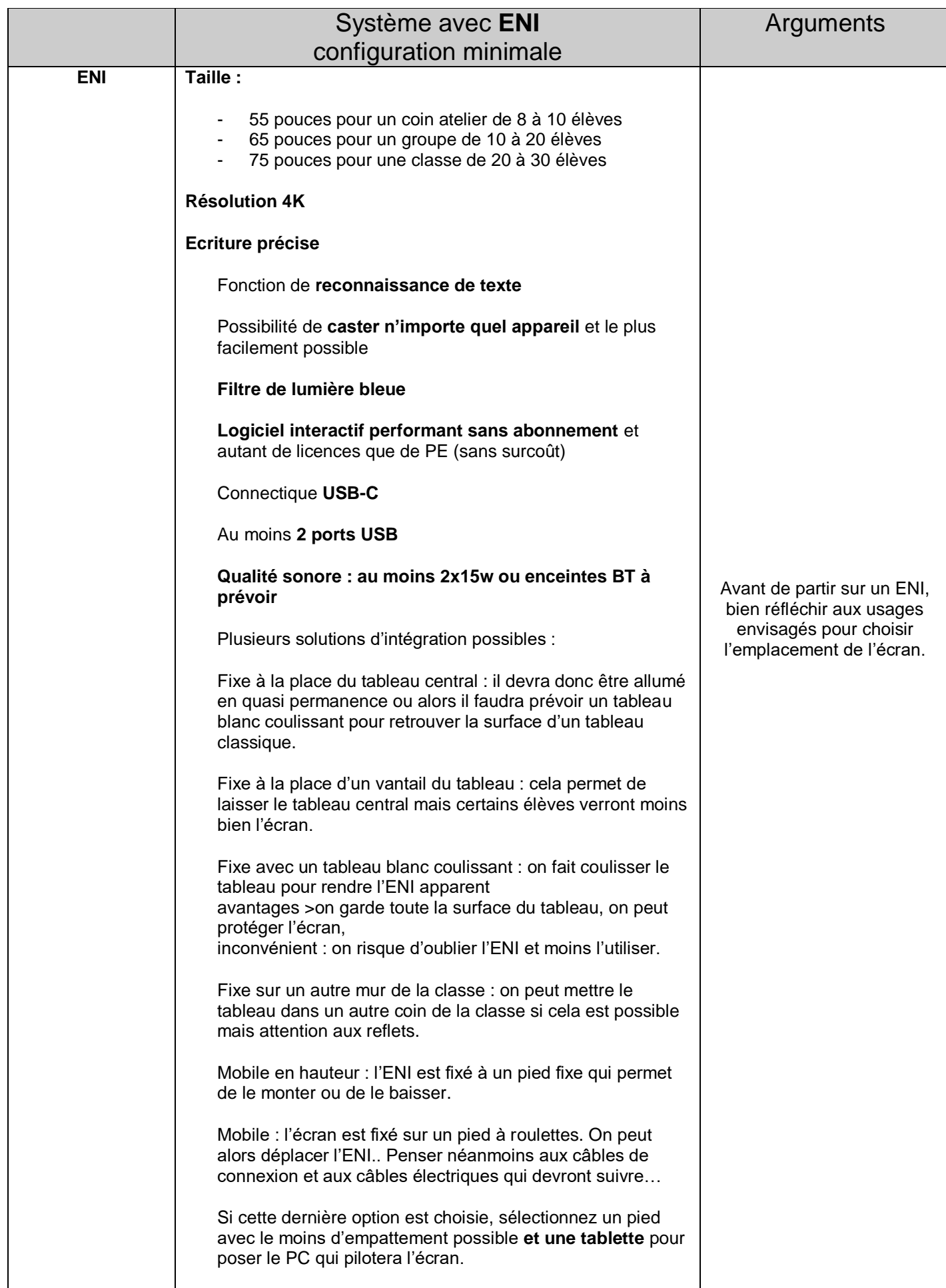

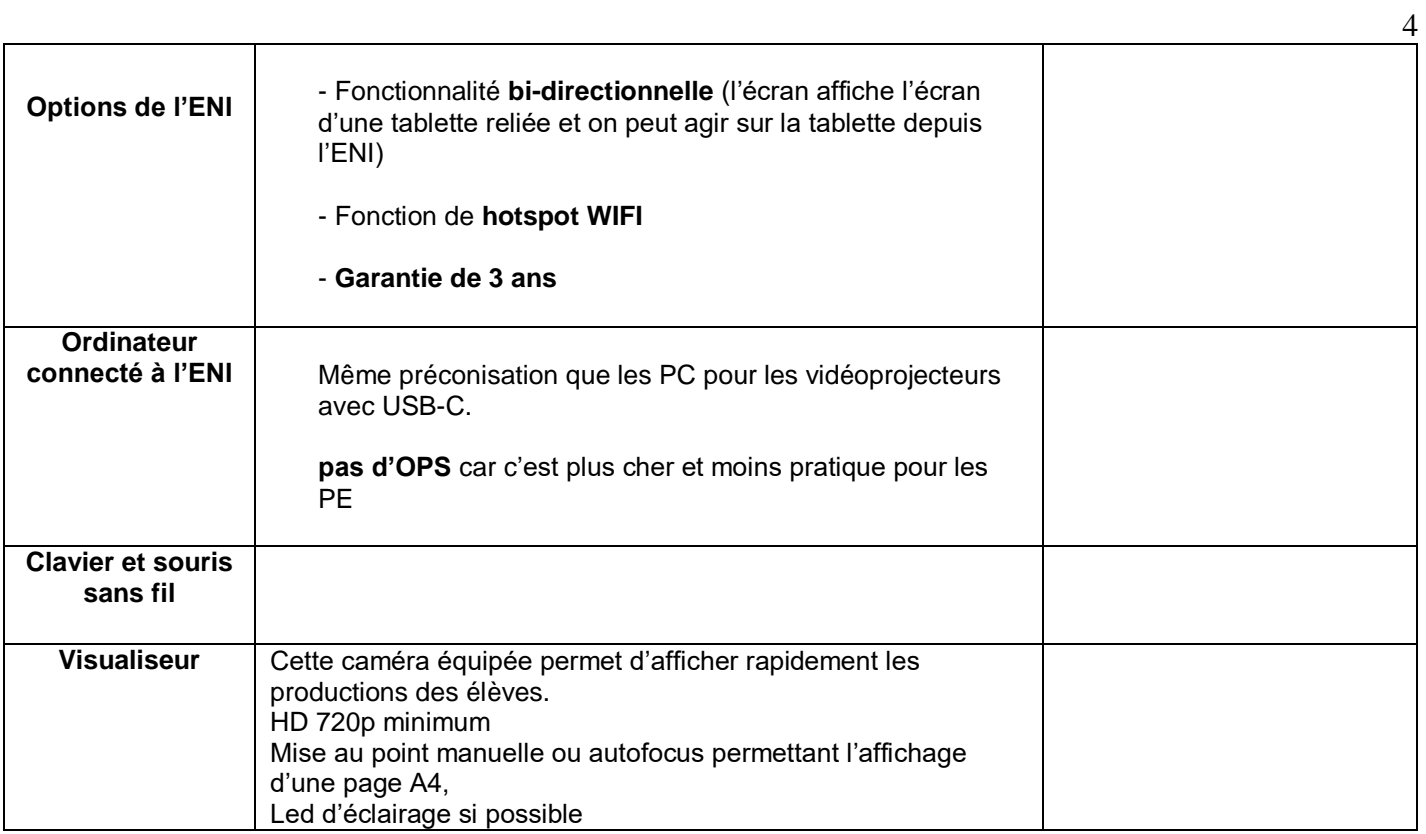